# <span id="page-0-0"></span>Package 'chromatographR'

August 24, 2022

Type Package

Title Chromatographic Data Analysis Toolset

Version 0.4.4

Maintainer Ethan Bass <ethanbass@gmail.com>

Description Tools for high-throughput analysis of HPLC-DAD/UV chromatograms (or similar data). Includes functions for preprocessing, alignment, peak-finding and fitting, peak-table construction, data-visualization, etc. Preprocessing and peak-table construction follow the rough formula laid out in alsace (Wehrens, R., Bloemberg, T.G., and Eilers P.H.C., 2015. [<doi:10.1093/bioinformatics/btv299>](https://doi.org/10.1093/bioinformatics/btv299). Alignment of chromatograms is available using parametric time warping (ptw) (Wehrens, R., Bloemberg, T.G., and Eilers P.H.C. 2015. [<doi:10.1093/bioinformatics/btv299>](https://doi.org/10.1093/bioinformatics/btv299)) or variable penalty dynamic time warping (VPdtw) (Clifford, D., & Stone, G. 2012. [<doi:10.18637/jss.v047.i08>](https://doi.org/10.18637/jss.v047.i08)). Peak-finding uses the algorithm by Tom O'Haver <<http://terpconnect.umd.edu/~toh/spectrum/PeakFindingandMeasurement.htm>>. Peaks are then fitted to a gaussian or exponential-gaussian hybrid peak shape using non-linear least squares (Lan, K. & Jorgenson, J. W. 2001.  $\langle \text{doi:10.1016/S0021-9673(01)00594-5}\rangle$ . See the vignette for more details and suggested workflow.

License GPL  $(>= 2)$ 

URL <https://ethanbass.github.io/chromatographR/>

BugReports <https://github.com/ethanbass/chromatographR/issues>

**Depends**  $R (= 3.5.0)$ 

Imports chromConverter, dynamicTreeCut, fastcluster, graphics, grDevices, lattice, methods, minpack.lm, parallel, ptw, pvclust, scales, smoother, stats, utils

**Suggests** knitr, rmarkdown, spelling, test that  $(>= 3.0.0)$ , vdiffr, VPdtw

VignetteBuilder knitr

Config/testthat/edition 3

Encoding UTF-8

Language en-US LazyData true LazyDataCompression xz RoxygenNote 7.2.1 NeedsCompilation no Author Ethan Bass [aut, cre] (<<https://orcid.org/0000-0002-6175-6739>>) Repository CRAN Date/Publication 2022-08-24 06:50:08 UTC

# R topics documented:

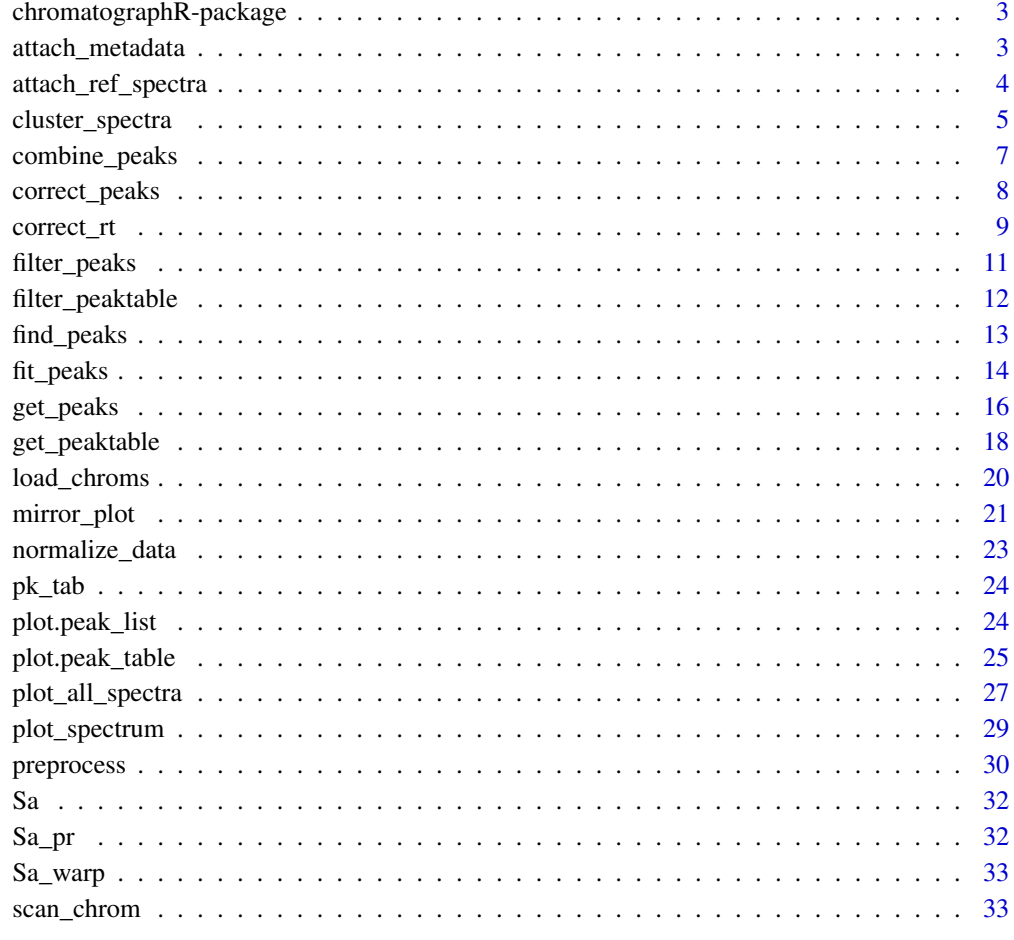

**Index** [35](#page-34-0)

<span id="page-2-0"></span>chromatographR-package

*chromatographR*

# Description

chromatographR

# Details

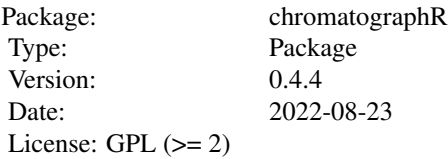

# Author(s)

Ethan Bass Maintainer: Ethan Bass

<span id="page-2-1"></span>attach\_metadata *Attach experimental metadata*

# Description

Attaches experimental metadata to 'peak\_table' object. One of the columns in the supplied metadata must match exactly the row names of the peak table.

# Usage

```
attach_metadata(peak_table, metadata, column)
```
# Arguments

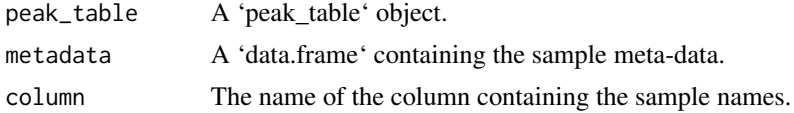

# Value

A peak\_table object with attached metadata in the \$sample\_meta slot.

#### <span id="page-3-0"></span>Author(s)

Ethan Bass

# See Also

[get\\_peaktable](#page-17-1) [normalize\\_data](#page-22-1)

#### Examples

```
data(pk_tab)
path <- system.file("extdata", "Sa_metadata.csv", package = "chromatographR")
meta <- read.csv(path)
pk_tab <- attach_metadata(peak_table = pk_tab, metadata = meta, column="vial")
```
<span id="page-3-1"></span>attach\_ref\_spectra *Attach reference spectra*

# Description

Gathers reference spectra and attaches them to peak\_table object. Reference spectra are defined either as the spectrum with the highest intensity ( max.int) or as the spectrum with the highest average correlation to the other spectra in the peak\_table (max.cor).

#### Usage

```
attach_ref_spectra(peak_table, chrom_list, ref = c("max.cor", "max.int"))
```
#### Arguments

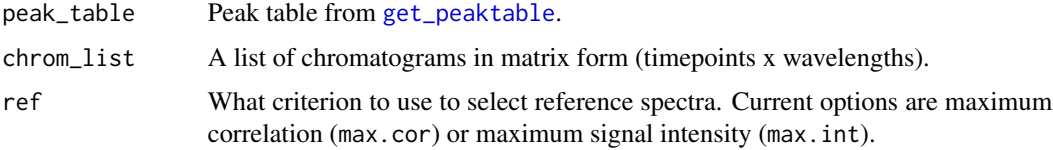

#### Value

A peak\_table object with reference spectra attached in the \$ref\_spectra slot.

#### Author(s)

Ethan Bass

#### See Also

[get\\_peaks](#page-15-1) [get\\_peaktable](#page-17-1)

# <span id="page-4-0"></span>cluster\_spectra 5

# Examples

```
data(pk_tab)
pk_tab <- attach_ref_spectra(pk_tab, ref="max.int")
pk_tab <- attach_ref_spectra(pk_tab, ref = "max.cor")
```
cluster\_spectra *Cluster peaks by spectral similarity.*

#### Description

Function to cluster peaks by spectral similarity. A representative spectrum is selected for each peak in the provided peak table and used to construct a distance matrix based on spectral similarity (pearson correlation) between peaks. Hierarchical clustering with bootstrap resampling is performed on the resulting correlation matrix to classify peaks into by their spectral similarity.

#### Usage

```
cluster_spectra(
  peak_table,
  chrom_list,
  peak\_no = c(5, 100),
  alpha = 0.95,
  nboot = 1000,plot_dend = TRUE,
  plot_spectra = TRUE,
  verbose = TRUE,
  save = TRUE,parallel = TRUE,
  max.outy = FALSE,output = c("clusters", "pvclust", "both"),
  ...
)
```
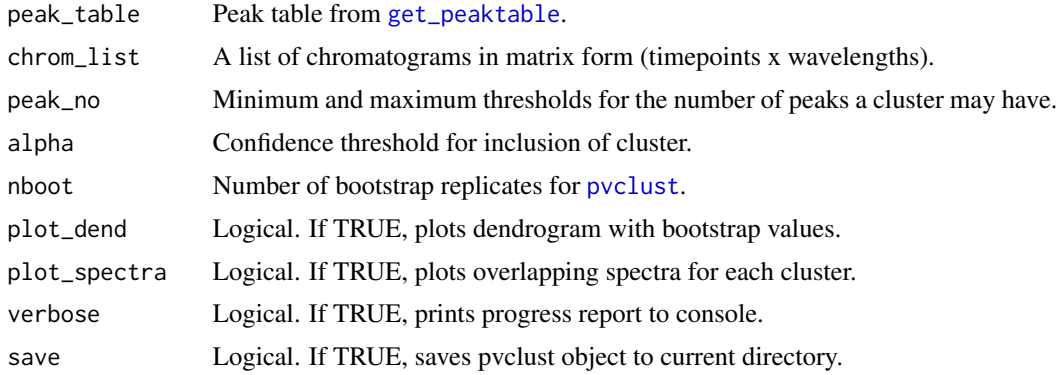

<span id="page-5-0"></span>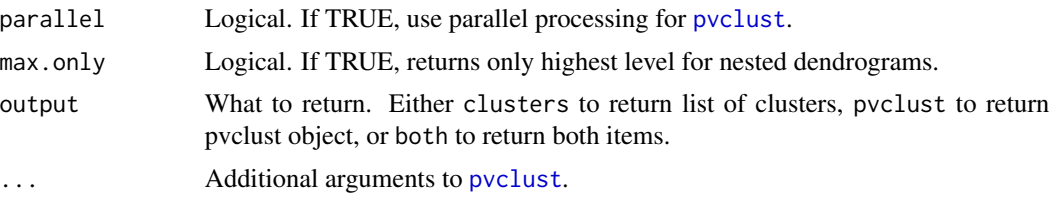

# Details

A representative spectrum is selected for each peak in the provided peak table and used to construct a distance matrix based on spectral similarity (pearson correlation) between peaks. It is suggested to attach representative spectra to the peak\_table using [attach\\_ref\\_spectra](#page-3-1). Otherwise, representative spectra are obtained from the chromatogram with the highest absorbance at lambda max.

Hierarchical clustering with bootstrap resampling is performed on the resulting correlation matrix, as implemented in [pvclust](#page-0-0). Finally, bootstrap values can be used to select clusters that exceed a certain confidence threshold as defined by alpha. Clusters can also be filtered by the minimum and maximum size of the cluster using the argument peak\_no. If max\_only is TRUE, only the largest cluster in a nested dendrogram of clusters meeting the confidence threshold will be returned.

#### Value

Returns clusters and/or pvclust object according to the value of the output argument.

- If output = clusters, returns a list of S4 cluster objects.
- If output = pvclust, returns a [pvclust](#page-0-0) object.
- If output = both, returns a nested list containing [[1]] the [pvclust](#page-0-0) object, and [[2]] the list of S4 cluster objects.

The cluster objects consist of the following components:

- peaks: a character vector containing the names of all peaks contained in the given cluster.
- pval: a numeric vector of length 1 containing the bootstrap p-value (au) for the given cluster.

#### **Note**

- Users should be aware that the clustering algorithm will often return nested clusters. Thus, an individual peak could appear in more than one cluster.
- It is highly suggested to use more than 100 bootstraps if you run the clustering algorithm on real data even though we use nboot = 100 in the example to reduce runtime. The authors of pvclust suggest nboot = 10000.

# Author(s)

Ethan Bass

#### References

R. Suzuki & H. Shimodaira. 2006. Pvclust: an R package for assessing the uncertainty in hierarchical clustering. *Bioinformatics*, 22(12):1540-1542. [doi:10.1093/bioinformatics/btl117.](https://doi.org/10.1093/bioinformatics/btl117)

# <span id="page-6-0"></span>combine\_peaks 7

#### Examples

```
data(pk_tab)
data(Sa_warp)
cl <- cluster_spectra(pk_tab, nboot=100, max.only = FALSE, save = FALSE, alpha = .97)
```
combine\_peaks *Combine peaks in peak table*

#### Description

Utility function to combine duplicate peaks in peak table, i.e. peaks that were integrated at more than one wavelength or component. Specify tolerance (tol) for retention time matching and minimum spectral correlation (min.cor) for a match.

#### Usage

```
combine_peaks(peak_table, tol = 0.01, min.cor = 0.9, choose = "max")
```
#### Arguments

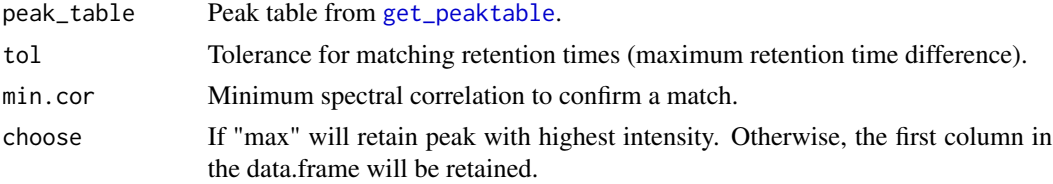

# Value

A peak table similar to the input peak table, but with duplicate columns combined according to the specified criteria.

# Author(s)

Ethan Bass

#### See Also

[get\\_peaks](#page-15-1)

# Examples

```
data(pk_tab)
data(Sa_warp)
pk_tab <- attach_ref_spectra(pk_tab)
combine_peaks(pk_tab, tol = .02, min.cor = .9)
```
<span id="page-7-1"></span><span id="page-7-0"></span>

Corrects retention time differences using parametric time warping as implemented in [ptw](#page-0-0).

# Usage

correct\_peaks(peak\_list, mod\_list)

# Arguments

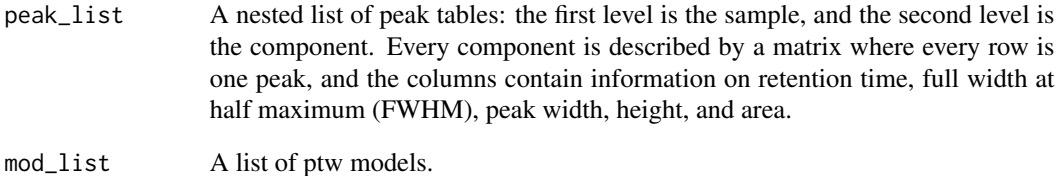

# Details

Once an appropriate warping model has been established, corrected retention times can be predicted for each peak. These are stored in a separate column in the list of peak tables.

#### Value

The input list of peak tables is returned with extra columns containing the corrected retention time.

# Author(s)

Ron Wehrens

# See Also

[correct\\_rt](#page-8-1)

<span id="page-8-1"></span><span id="page-8-0"></span>

Aligns chromatograms using parametric time warping, as implemented in [ptw](#page-0-0), or variable penalty dynamic time warping, as implemented in [VPdtw](#page-0-0).

#### Usage

```
correct_rt(
  chrom_list,
  lambdas,
 models = NULL,
 reference = "best",
 alg = c("ptw", "vpdtw"),what = c("corrected.values", "models"),
  init.coef = c(0, 1, 0),
 n.traces = NULL,
 n.zeros = 0,
  scale = FALSE,
  trwdth = 200,
 plot = FALSE,
 penalty = 5,
 maxshift = 50,
 verbose = FALSE,
  ...
)
```
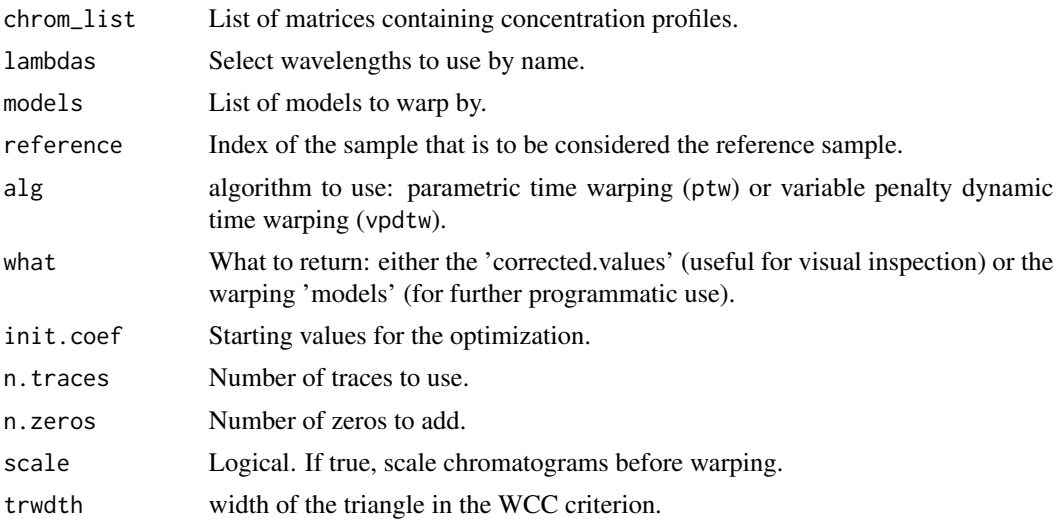

<span id="page-9-0"></span>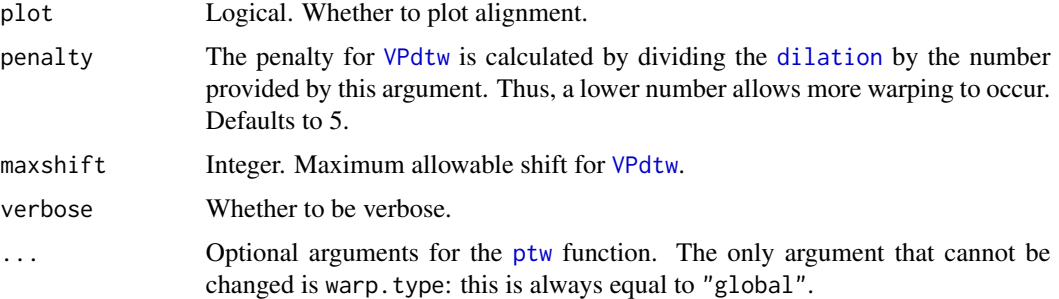

#### Details

To use variable penalty dynamic time warping, the VPdtw package must be manually installed: install.packages('VPdtw').

#### Value

A list of ptw objects or a list of warped absorbance profiles, depending on the value of the what argument.

#### Note

Adapted from [correctRT](https://github.com/rwehrens/alsace/blob/master/R/correctRT.R) function in the alsace package by Ron Wehrens.

#### Author(s)

Ethan Bass

#### References

- Clifford, D., Stone, G., Montoliu, I., Rezzi, S., Martin, F. P., Guy, P., Bruce, S., & Kochhar, S. 2009. Alignment using variable penalty dynamic time warping. *Analytical chemistry*, 81(3):1000-1007. [doi:10.1021/ac802041e.](https://doi.org/10.1021/ac802041e)
- Clifford, D., & Stone, G. 2012. Variable Penalty Dynamic Time Warping Code for Aligning Mass Spectrometry Chromatograms in R. *Journal of Statistical Software*, 47(8):1-17. [doi:10.18637/jss.v047.i08.](https://doi.org/10.18637/jss.v047.i08)
- Eilers, P.H.C. 2004. Parametric Time Warping. *Anal. Chem.*, 76:404-411. [doi:10.1021/](https://doi.org/10.1021/ac034800e) [ac034800e.](https://doi.org/10.1021/ac034800e)
- Wehrens, R., Bloemberg, T.G., and Eilers P.H.C. 2015. Fast parametric time warping of peak lists. *Bioinformatics*, 31:3063-3065. [doi:10.1093/bioinformatics/btv299.](https://doi.org/10.1093/bioinformatics/btv299)
- Wehrens, R., Carvalho, E., Fraser, P.D. 2015. Metabolite profiling in LC–DAD using multivariate curve resolution: the alsace package for R. *Metabolomics*, 11:143-154. [doi:10.1007/](https://doi.org/10.1007/s11306-014-0683-5) [s1130601406835](https://doi.org/10.1007/s11306-014-0683-5)

#### See Also

[ptw](#page-0-0), [correct\\_peaks](#page-7-1), [VPdtw](#page-0-0)

# <span id="page-10-0"></span>filter\_peaks 11

# Examples

```
data(Sa_pr)
warping.models <- correct_rt(Sa_pr, what = "models", lambdas=c("210"))
warp <- correct_rt(chrom_list = Sa_pr, models = warping.models)
```
<span id="page-10-1"></span>filter\_peaks *Filter peak lists*

# Description

Utility function to remove peaks from a peak list, e.g. because their intensity is too low. Currently one can filter on peak height, peak area, standard deviation, and/or retention time.

# Usage

filter\_peaks(peak\_list, min\_height, min\_area, min\_sd, max\_sd, min\_rt, max\_rt)

#### Arguments

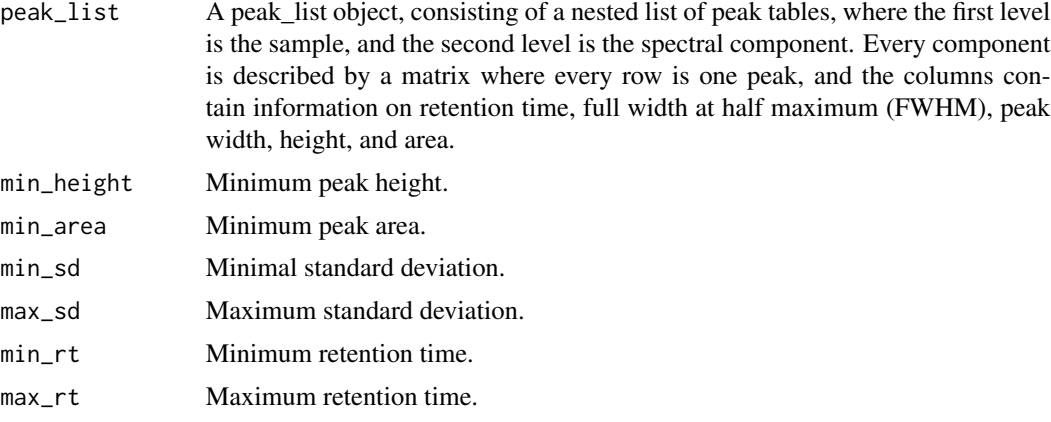

# Value

A peak list similar to the input, with all rows removed from that do not satisfy the specified criteria.

#### Author(s)

Ron Wehrens, Ethan Bass

# See Also

[get\\_peaks](#page-15-1), [filter\\_peaktable](#page-11-1)

<span id="page-11-1"></span><span id="page-11-0"></span>Utility function to remove peaks from peak table, e.g. because their intensity is too low. Currently one can filter on mean or median peak intensity, or retention time.

# Usage

```
filter_peaktable(
 peak_table,
  rts,
 min_rt,
 max_rt,
 min_value,
  comp,
 what = c("median", "mean"),tol = 0)
```
# Arguments

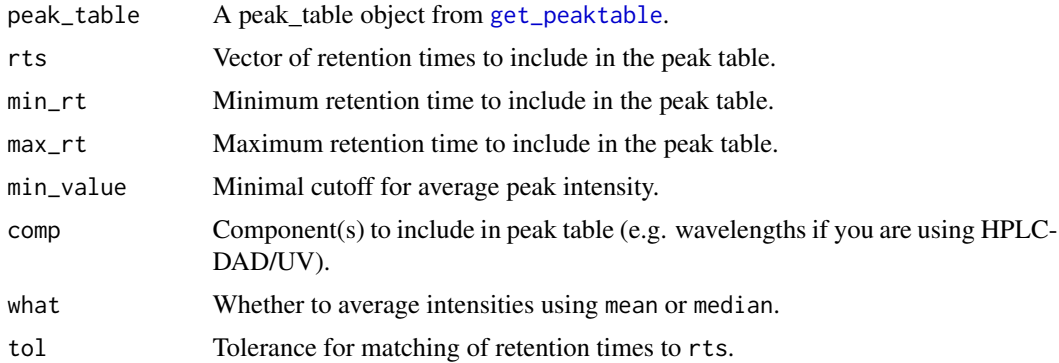

#### Value

A peak table similar to the input, with all columns removed from the peak table that do not satisfy the specified criteria.

# Author(s)

Ethan Bass

# See Also

[get\\_peaktable](#page-17-1), [filter\\_peaks](#page-10-1)

# <span id="page-12-0"></span>find\_peaks 13

# Examples

```
data(pk_tab)
pk_tab <- filter_peaktable(pk_tab, min_rt = 10, max_rt = 16)
```
#### <span id="page-12-1"></span>find\_peaks *Find peaks in chromatographic profile*

#### Description

Find peaks in chromatographic profile.

#### Usage

```
find_peaks(
  y,
  smooth_type = "gaussian",
  smooth_window = 1,
  smooth\_width = 0.1,
  slope_{thresh} = 0,
  amp_{th}rhresh = 0,
  bounds = TRUE
)
```
#### Arguments

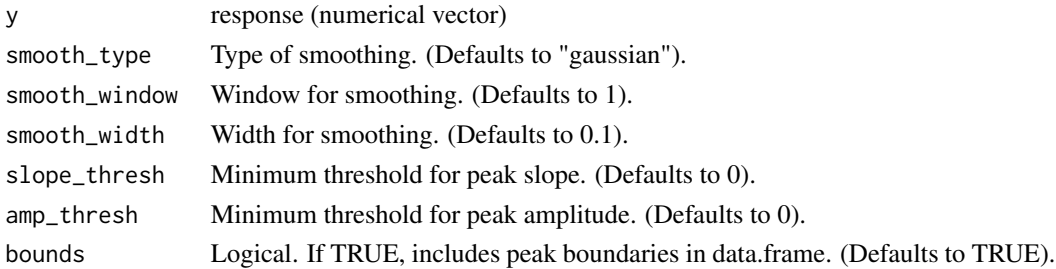

# Details

Find peaks with function find\_peaks by looking for zero-crossings in the smoothed first derivative of a signal that exceed a given slope threshold.

# Value

If bounds == TRUE, returns a data.frame containing the center, start, and end of each identified peak. Otherwise, returns a numeric vector of peak centers. All locations are expressed as indices.

#### Note

The find\_peaks function is adapted from matlab code in Prof. Tom O'Haver's [Pragmatic Intro](http://terpconnect.umd.edu/~toh/spectrum/PeakFindingandMeasurement.htm)[duction to Signal Processing.](http://terpconnect.umd.edu/~toh/spectrum/PeakFindingandMeasurement.htm)

#### <span id="page-13-0"></span>Author(s)

Ethan Bass

# References

O'Haver, Tom. Pragmatic Introduction to Signal Processing: Applications in scientific measurement. /hrefhttps://terpconnect.umd.edu/~toh/spectrum/ (Accessed January, 2022).

#### See Also

[fit\\_peaks](#page-13-1), [get\\_peaks](#page-15-1)

# Examples

```
data(Sa_pr)
find_peaks(Sa_pr[[1]][,"220"])
```
<span id="page-13-1"></span>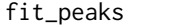

Fit chromatographic peaks to an exponential-gaussian hybrid or gaus*sian profile*

# Description

Fit peak parameters using exponential-gaussian hybrid or gaussian function.

#### Usage

```
fit_peaks(
  y,
  pos = NULL,
  sd.max = 50,
  fit = c("egh", "gaussian", "raw"),
  max.iter = 1000,...
\mathcal{E}
```
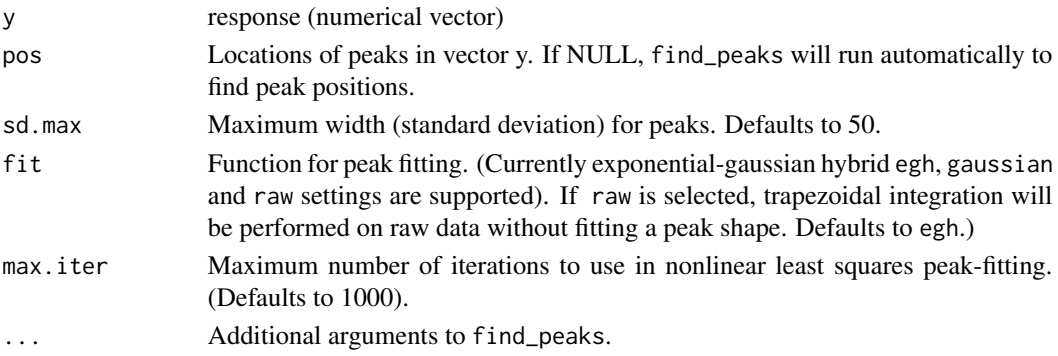

#### <span id="page-14-0"></span>fit\_peaks 15

# Details

Peak parameters are calculated using fit\_peaks, which fits the data to a gaussian or exponentialgaussian hybrid curve using non-linear least squares estimation as implemented in [nlsLM](#page-0-0). Area under the fitted curve is estimated using trapezoidal estimation.

#### Value

Function fit\_peaks returns a matrix, whose columns contain the following information:

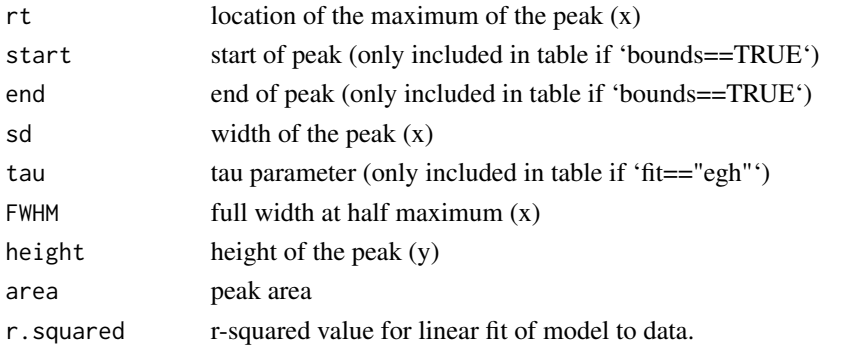

Again, the first five elements (rt, start, end, sd and FWHM) are expressed as indices, so not in terms of the real retention times. The transformation to "real" time is done in function get\_peaks.

# Note

The [fit\\_peaks](#page-13-1) function is adapted from Dr. Robert Morrison's [DuffyTools package](https://github.com/robertdouglasmorrison/DuffyTools) as well as code published in Ron Wehrens' [alsace](https://github.com/rwehrens/alsace) package.

#### Author(s)

Ethan Bass

#### References

Lan, K. & Jorgenson, J. W. 2001. A hybrid of exponential and gaussian functions as a simple model of asymmetric chromatographic peaks. *Journal of Chromatography A* 915:1-13. [doi:10.1016/](https://doi.org/10.1016/S0021-9673%2801%2900594-5) [S00219673\(01\)005945.](https://doi.org/10.1016/S0021-9673%2801%2900594-5)

Naish, P. J. & Hartwell, S. 1988. Exponentially Modified Gaussian functions - A good model for chromatographic peaks in isocratic HPLC? *Chromatographia*, /bold26: 285-296. [doi:10.1007/](https://doi.org/10.1007/BF02268168) [BF02268168.](https://doi.org/10.1007/BF02268168)

# See Also

[find\\_peaks](#page-12-1), [get\\_peaks](#page-15-1)

# Examples

data(Sa\_pr) fit\_peaks(Sa\_pr[[1]][,"220"])

<span id="page-15-1"></span><span id="page-15-0"></span>

Finds and fits peaks and extracts peak parameters from a list of chromatograms at the specified wavelengths.

#### Usage

```
get_peaks(
  chrom_list,
  lambdas,
  fit = c("egh", "gaussian", "raw"),
  sd.max = 50,
  max.iter = 100,time.units = c("min", "s", "ms"),
  ...
\mathcal{L}
```
#### Arguments

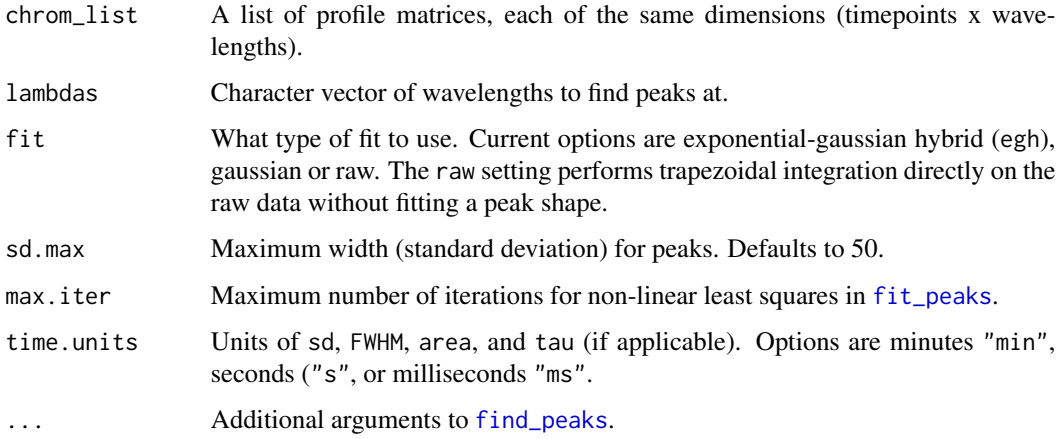

#### Details

Peaks are located by finding zero-crossings in the smoothed first derivative of the specified chromatographic traces (function [find\\_peaks](#page-12-1)). At the given positions, an exponential-gaussian hybrid (or regular gaussian) function is fit to the signal using [fit\\_peaks](#page-13-1)). The area is then calculated using a trapezoidal approximation.

The sd, FWHM, tau, and area are returned in units determined by time.units. By defaults the units are in minutes.

#### <span id="page-16-0"></span>get\_peaks 17

#### Value

The result is an S3 object of class peak\_list, containing a nested list of data.frames containing information about the peaks fitted for each chromatogram at each specified wavelength. The data.frame includes information about the retention time (rt), start and end of each peak, as well as the standard deviation (sd), tau (if egh is selected), full width at half maximum (FWHM), height, area, and r.squared (coefficient of determination). (\*Note:\* This last parameter is determined from a linear model of the fitted peak values to the raw data. This approach is not really statistically valid but it can be useful as a rough metric for "goodness-of-fit").

#### Note

The function is adapted from the [getAllPeaks](https://github.com/rwehrens/alsace/blob/master/R/getAllPeaks.R) function authored by Ron Wehrens (though the underlying algorithms for peak identification and peak-fitting are not the same).

#### Author(s)

Ethan Bass

#### References

Wehrens, R., Carvalho, E., Fraser, P.D. 2015. Metabolite profiling in LC–DAD using multivariate curve resolution: the alsace package for R. *Metabolomics* 11:143-154. [doi:10.1007/s11306014-](https://doi.org/10.1007/s11306-014-0683-5) [06835](https://doi.org/10.1007/s11306-014-0683-5)

#' Lan, K. & Jorgenson, J. W. 2001. A hybrid of exponential and gaussian functions as a simple model of asymmetric chromatographic peaks. *Journal of Chromatography A* 915:1-13. [doi:10.1016/](https://doi.org/10.1016/S0021-9673%2801%2900594-5) [S00219673\(01\)005945.](https://doi.org/10.1016/S0021-9673%2801%2900594-5)

Naish, P. J. & Hartwell, S. 1988. Exponentially Modified Gaussian functions - A good model for chromatographic peaks in isocratic HPLC? *Chromatographia*, /bold26: 285-296. [doi:10.1007/](https://doi.org/10.1007/BF02268168) [BF02268168.](https://doi.org/10.1007/BF02268168)

#### See Also

[find\\_peaks](#page-12-1), [fit\\_peaks](#page-13-1)

#### Examples

```
data(Sa_pr)
pks <- get_peaks(Sa_pr, lambdas = c('210'), sd.max=50, fit="egh")
```
<span id="page-17-1"></span><span id="page-17-0"></span>

Returns a peak\_table object. The first slot contains a matrix of intensities, where rows correspond to samples and columns correspond to aligned features. The rest of the slots contain various meta-data about peaks, samples, and experimental settings.

#### Usage

```
get_peaktable(
 peak_list,
 chrom_list,
  response = c("area", "height"),
 use.cor = FALSE,
 hmax = 0.2,
 plot_it = FALSE,
  ask = plot\_it,
 clust = c("rt", "sp.rt"),signa.t = NULL,sigma.r = 0.5,
 deepSplit = FALSE,verbose = FALSE,
 out = c("data.frame", "matrix")
)
```
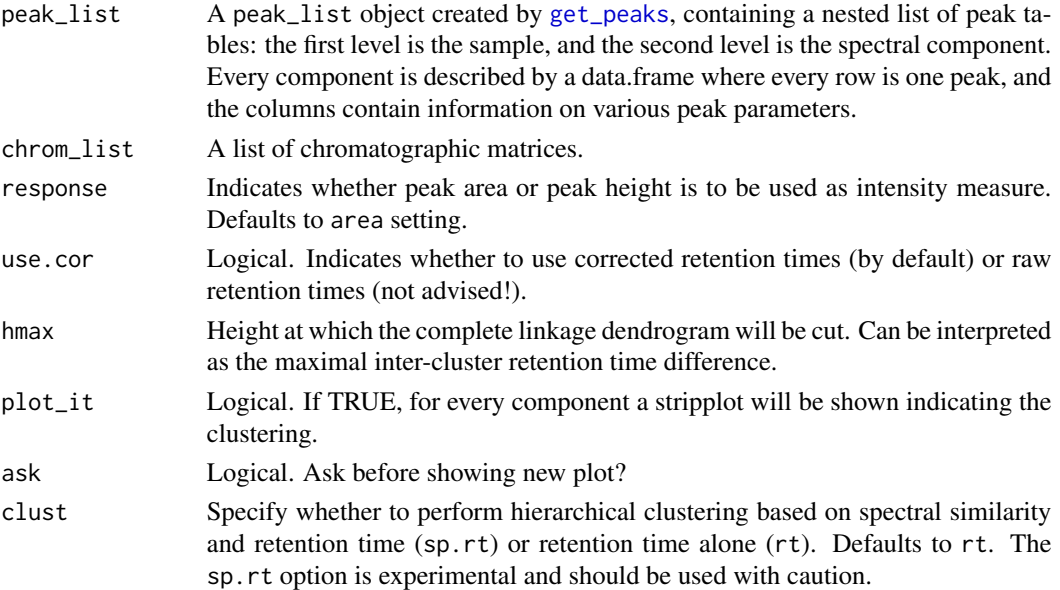

# <span id="page-18-0"></span>get\_peaktable 19

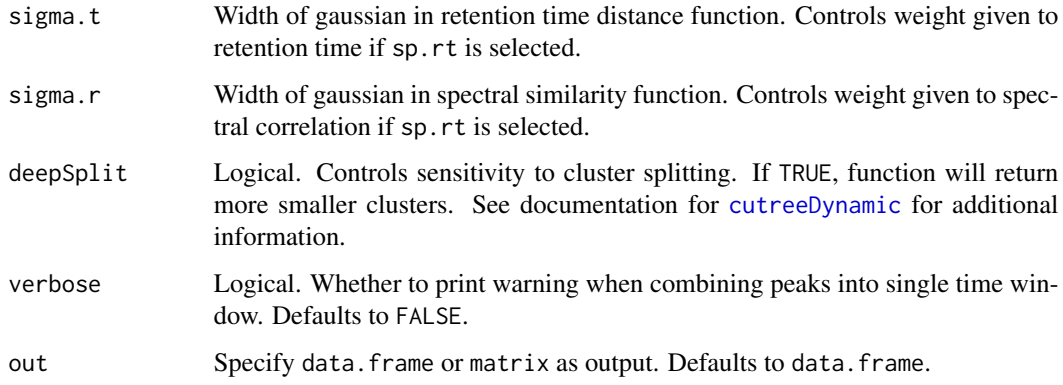

#### Details

The function performs a complete linkage clustering of retention times across all samples, and cuts at a height given by the user (which can be understood as the maximal inter-cluster retention time difference) in the simple case based on retention times. Clustering can also incorporate information about spectral similarity using a distance function adapted from Broeckling et al., 2014:

#### latexascii

If two peaks from the same sample are assigned to the same cluster, a warning message is printed to the console. These warnings can usually be ignored, but one could also consider reducing the hmax variable. However, this may lead to splitting of peaks across multiple clusters. Another option is to filter the peaks by intensity to remove small features.

# Value

The function returns a peak\_table object, consisting of the following elements:

- tab: the peak table itself a data-frame of intensities in a sample x peak configuration.
- pk\_meta: A data.frame containing peak meta-data (e.g. the spectral component, peak number, and average retention time).
- sample\_meta: A data.frame of sample meta-data. Must be added using [attach\\_metadata](#page-2-1)).
- ref\_spectra: A data.frame of reference spectra (in a wavelength x peak configuration). Must be added using [attach\\_ref\\_spectra](#page-3-1)
- args: A vector of arguments given to [get\\_peaktable](#page-17-1) to generate the peak table.

#### Note

Adapted from [getPeakTable](https://github.com/rwehrens/alsace/blob/master/R/getPeakTable.R) function in the alsace package by Ron Wehrens.

#### Author(s)

Ethan Bass

# <span id="page-19-0"></span>References

- Broeckling, C. D., Afsar F.A., Neumann S., Ben-Hur A., and Prenni J.E. 2014. RAM-Clust: A Novel Feature Clustering Method Enables Spectral-Matching-Based Annotation for Metabolomics Data. *Anal. Chem.* 86:6812-6817. [doi:10.1021/ac501530d](https://doi.org/10.1021/ac501530d)
- Wehrens, R., Carvalho, E., Fraser, P.D. 2015. Metabolite profiling in LC–DAD using multivariate curve resolution: the alsace package for R. *Metabolomics* 11:143-154. [doi:10.1007/](https://doi.org/10.1007/s11306-014-0683-5) [s1130601406835](https://doi.org/10.1007/s11306-014-0683-5)

#### See Also

[attach\\_ref\\_spectra](#page-3-1) [attach\\_metadata](#page-2-1)

#### Examples

```
data(Sa_pr)
pks <- get_peaks(Sa_pr, lambdas = c('210'))
get_peaktable(pks, response = "area")
```
load\_chroms *Import chromatograms.*

#### Description

Convenience function to import chromatograms from a list of folders or paths.

#### Usage

```
load_chroms(
  paths,
  find_files = TRUE,
  format.in = c("csv", "chemstation", "masshunter"),
  sep = ","dat = NULL,...
)
```
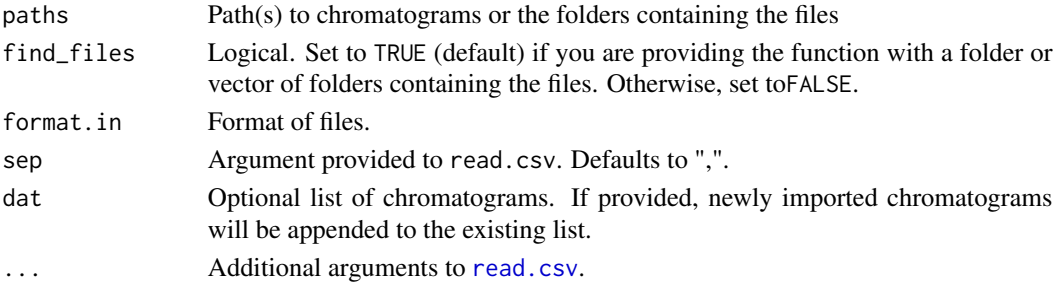

# <span id="page-20-0"></span>mirror\_plot 21

# Details

Chromatograms may be CSVs, ChemStation .uv files, or MassHunter .sp files. Parsers from the [Aston](https://github.com/bovee/Aston) package for python are used to load binary files.

# Value

A list of chromatograms in matrix format.

#### Note

Relies on the file parsers from the [Aston](https://github.com/bovee/aston) package to import ChemStation .uv and MassHunter .sp files.

# Author(s)

Ethan Bass

# Examples

```
## Not run:
### import from single folder
dat <- load_chromes(paths = path)
### import from multiple folders
path = 'foo'
folders <- list.files(path = path, pattern = "EXPORT3D")
dat <- load_chroms(folders)
## End(Not run)
```
mirror\_plot *Make mirror plot from peak table.*

# Description

Plots chromatograms as a mirror plot.

#### Usage

```
mirror_plot(
  peak_table,
  chrom_list,
  lambdas,
  var,
  subset = NULL,print_legend = TRUE,
  legend_txt = NULL,
  legend_pos = "topright",
  legend_size = 1,
```

```
mirror = TRUE,
 xlim = NULL,ylim = NULL,
  ...
)
```
# Arguments

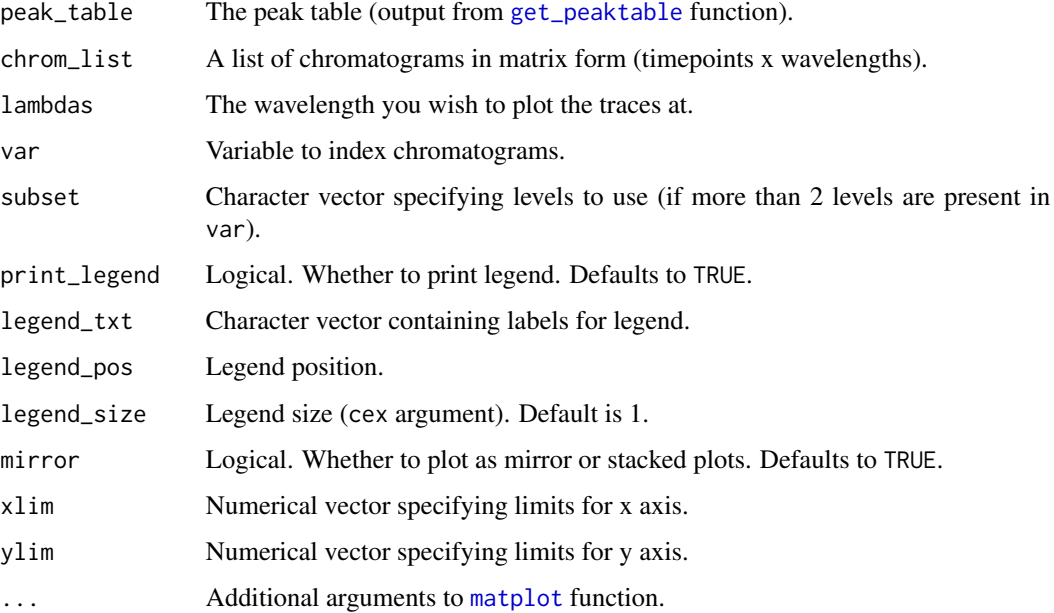

# Details

Can be used to confirm the identity of a peak or check that a particular column in the peak table represents a single compound. Can also be used to create simple box-plots to examine the distribution of a peak with respect to variables defined in sample metadata.

# Value

No return value, called for side effects.

# Side effects

If mirror\_plot is TRUE, plots a mirror plot comparing two treatments defined by var and subset (if more than two factors are present in var).

Otherwise, if mirror\_plot is FALSE, the treatments are plotted in two separate panes.

# Author(s)

Ethan Bass

# <span id="page-22-0"></span>normalize\_data 23

#### Examples

```
data(Sa_warp)
data(pk_tab)
path <- system.file("extdata", "Sa_metadata.csv", package = "chromatographR")
meta <- read.csv(path)
pk_tab <- attach_metadata(peak_table = pk_tab, metadata = meta, column="vial")
mirror_plot(pk_tab,lambdas=c("210","260"), var="trt", mirror=TRUE, col=c("green","blue"))
```
<span id="page-22-1"></span>normalize\_data *Normalize peak table or chromatograms*

# Description

Normalizes peak table or list of chromatograms by specified column in sample meta-data. Metadata must first be attached to peak\_table using [attach\\_metadata](#page-2-1).

# Usage

```
normalize_data(
 peak_table,
 column,
  chrom_list,
 what = c("peak_table", "chrom_list")
)
```
## Arguments

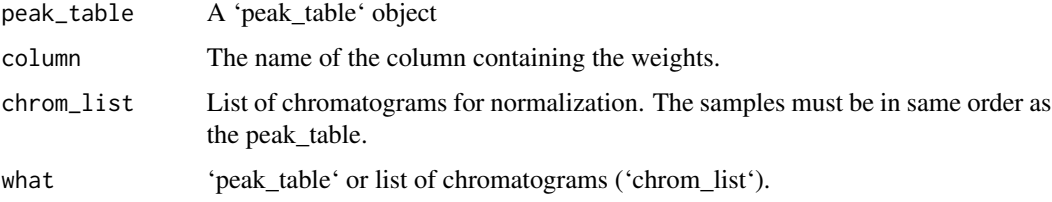

### Value

A peak\_table object where the peaks are normalized by the mass of each sample.

#### Author(s)

Ethan Bass

#### See Also

[get\\_peaktable](#page-17-1) [attach\\_metadata](#page-2-1)

#### Examples

```
data(pk_tab)
path <- system.file("extdata", "Sa_metadata.csv", package = "chromatographR")
meta <- read.csv(path)
pk_tab <- attach_metadata(peak_table = pk_tab, metadata = meta, column="vial")
norm <- normalize_data(pk_tab, "mass", what = "peak_table")
```
pk\_tab *Goldenrod peak table*

# Description

Peak table generated from example goldenrod extracts for examples.

# Format

A peak\_table object.

plot.peak\_list *Plot fitted peak shapes.*

# Description

Visually assess integration accuracy by plotting fitted peaks over trace.

#### Usage

```
## S3 method for class 'peak_list'
plot(
 x,
  ...,
 chrom_list = NULL,
  index = 1,lambda = NULL,
  points = FALSE,
 ticks = FALSE,
 a = 0.5,
 color = NULL,
  cex.points = 0.5)
```
<span id="page-23-0"></span>

# <span id="page-24-0"></span>plot.peak\_table 25

# Arguments

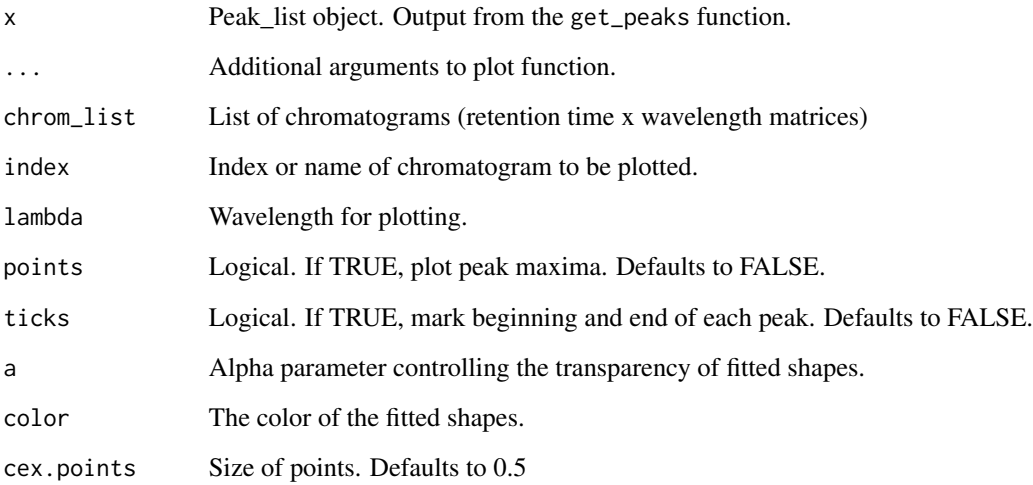

#### Value

No return value, called for side effects.

# Side effects

Plots a chromatographic trace from the specified chromatogram (chr) at the specified wavelength (lambda) with fitted peak shapes from the provided peak\_list drawn underneath the curve.

# Author(s)

Ethan Bass

# See Also

[get\\_peaks](#page-15-1)

plot.peak\_table *Plot spectrum from peak table*

# Description

Plots the trace and/or spectrum for a given peak in peak table.

# Usage

```
## S3 method for class 'peak_table'
plot(
 x,
  ...,
 loc,
 chrom_list,
 what = "peak",
 chr = "max",lambda = "max",plot_spectrum = TRUE,
 plot_trace = TRUE,
 box_plot = FALSE,
 vars = NULL,
 spectrum_labels = TRUE,
 scale_spectrum = FALSE,
 export_spectrum = FALSE,
 verbose = TRUE
```

```
\mathcal{L}
```
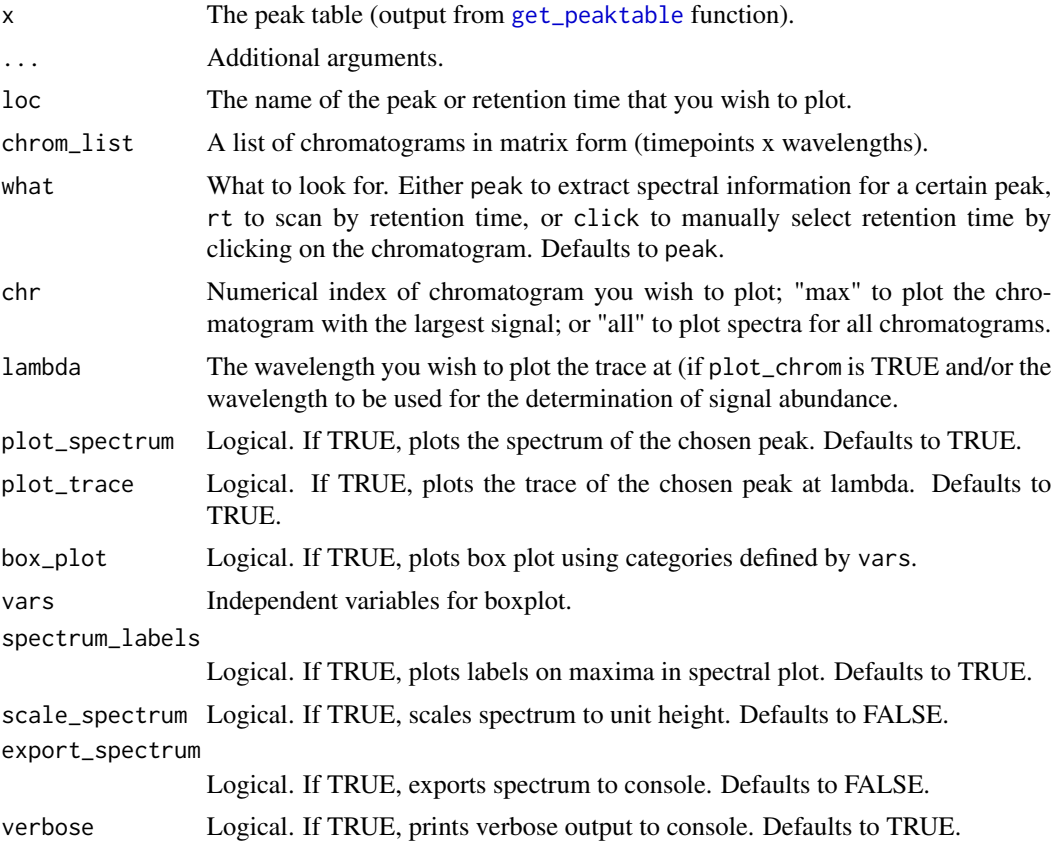

<span id="page-25-0"></span>

#### <span id="page-26-0"></span>Details

Can be used to confirm the identity of a peak or check that a particular column in the peak table represents a single compound. Can also be used to create simple box-plots to examine the distribution of a peak with respect to variables defined in sample metadata.

# Value

If export\_spectrum is TRUE, returns the spectrum as a data.frame with wavelengths as rows and columns encoding the absorbance (or normalized absorbance, if scale\_spectrum is TRUE) for the specified sample(s). Otherwise, there is no return value.

# Side effects

If plot\_trace is TRUE, plots the chromatographic trace of the specified chromatogram (chr), at the specified wavelength (lambda) with a dotted red line to indicate the retention time given by loc. The trace is a single column from the chromatographic matrix.

If plot\_spectrum is TRUE, plots the spectrum for the specified chromatogram at the specified retention time. The spectrum is a single row from the chromatographic matrix.

If box\_plot is TRUE, produces a [boxplot](#page-0-0) from the specified peak with groups provided by vars.

#### Author(s)

Ethan Bass

plot\_all\_spectra *Plot all spectra for chosen peak.*

#### **Description**

Plot multiple for a given peak in peak table. Wrapper for [plot\\_spectrum](#page-28-1).

#### Usage

```
plot_all_spectra(
 peak,
  peak_table,
  chrom_list,
  chrs = "all",plot_spectrum = TRUE,
  export_spectrum = TRUE,
  scale_spectrum = TRUE,
  overlapping = TRUE,
  verbose = FALSE,
  ...
)
```
# <span id="page-27-0"></span>Arguments

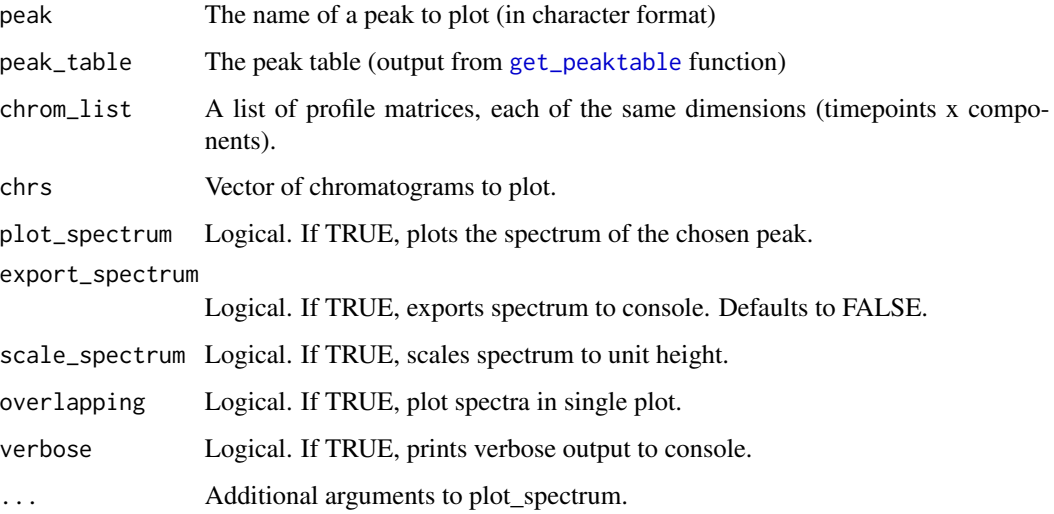

# Value

If export\_spectrum is TRUE, returns the spectra as a data.frame with wavelengths as rows and one column for each sample in the chrom\_list encoding the absorbance (or normalized absorbance, if scale\_spectrum is TRUE) at each wavelength. Otherwise, there is no return value.

## Side effects

If plot\_spectrum is TRUE, plots the spectra for the specified chromatogram (chr) of the given peak. The spectrum is a single row from the chromatographic matrix.

#### Author(s)

Ethan Bass

# See Also

[plot\\_spectrum](#page-28-1)

# Examples

```
data(Sa_warp)
pks <- get_peaks(Sa_warp, lambda="220")
pk_tab <- get_peaktable(pks)
plot_all_spectra(peak="V13", peak_table = pk_tab, overlapping=TRUE)
```
<span id="page-28-1"></span><span id="page-28-0"></span>Plots the trace and/or spectrum for a given peak in peak.table object, or plots the spectrum a particular retention time for a given chromatogram.

# Usage

```
plot_spectrum(
  loc,
 peak_table,
 chrom_list,
  chr = "max",lambda = "max",
 plot_spectrum = TRUE,
 plot_trace = TRUE,
  spectrum_labels = TRUE,
  scale_spectrum = FALSE,
 export_spectrum = FALSE,
 verbose = TRUE,
 what = c("peak", "rt", "click"),
  ...
\mathcal{L}
```
# Arguments

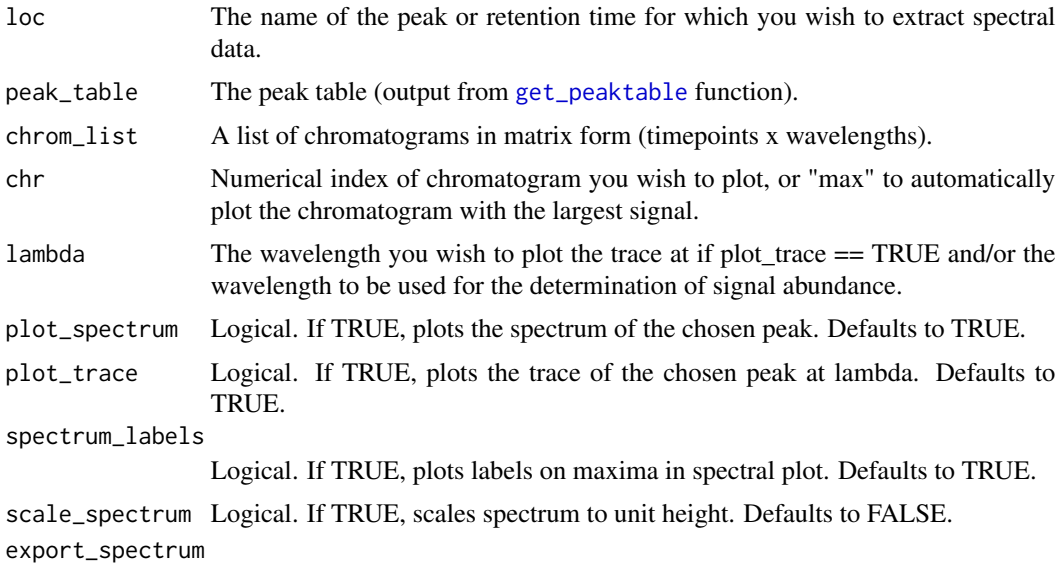

Logical. If TRUE, exports spectrum to console. Defaults to FALSE.

<span id="page-29-0"></span>30 preprocess

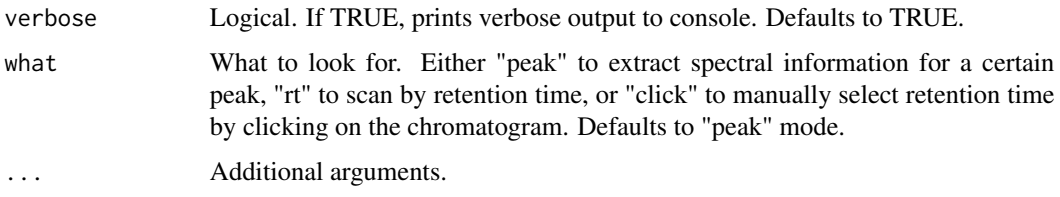

# Details

Can be used to confirm the identity of a peak or check that a particular column in the peak table represents a single compound. Retention times can also be selected by clicking on the plotted trace if what  $==$  'click'.

# Value

If export\_spectrum is TRUE, returns the spectrum as a data.frame with wavelengths as rows and a single column encoding the absorbance (or normalized absorbance, if scale\_spectrum is TRUE) at each wavelength. Otherwise, there is no return value.

# Side effects

If plot\_trace is TRUE, plots the chromatographic trace of the specified chromatogram (chr), at the specified wavelength (lambda) with a dotted red line to indicate the retention time given by loc. The trace is a single column from the chromatographic matrix.

If plot\_spectrum is TRUE, plots the spectrum for the specified chromatogram at the specified retention time. The spectrum is a single row from the chromatographic matrix.

#### Author(s)

Ethan Bass

# Examples

preprocess *Preprocess time/wavelength data*

# Description

Standard pre-processing of response matrices, consisting of a time axis and a spectral axis (e.g. HPLC-DAD/UV data). For smooth data, like UV-VIS data, the size of the matrix can be reduced by interpolation. By default, the data are baseline-corrected in the time direction ([baseline.corr](#page-0-0)) and smoothed in the spectral dimension using cubic smoothing splines ([smooth.spline](#page-0-0).

# <span id="page-30-0"></span>preprocess 31

# Usage

```
preprocess(
 X,
 dim1,
 dim2,
  remove.time.baseline = TRUE,
  spec.smooth = TRUE,
 maxI,
 parallel,
  interpolate_rows = TRUE,
  interpolate_cols = TRUE,
 mc.cores = 2,
  ...
\mathcal{L}
```
# Arguments

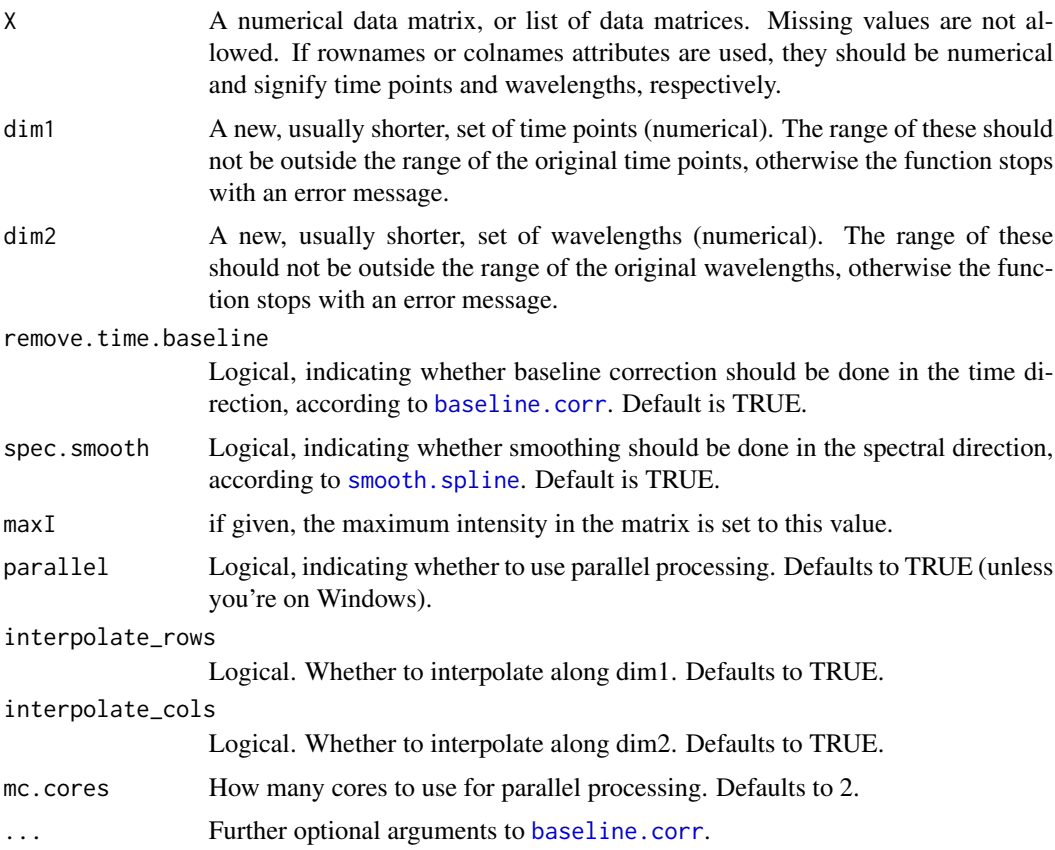

# Value

The function returns the preprocessed data matrix, with row names and column names indicating the time points and wavelengths, respectively.

# <span id="page-31-0"></span>Note

Adapted from **[preprocess](https://github.com/rwehrens/alsace/blob/master/R/preprocess.R)** function in the alsace package by Ron Wehrens.

#### Author(s)

Ethan Bass

# References

- Wehrens, R., Bloemberg, T.G., and Eilers P.H.C. 2015. Fast parametric time warping of peak lists. *Bioinformatics* 31:3063-3065. [doi:10.1093/bioinformatics/btv299.](https://doi.org/10.1093/bioinformatics/btv299)
- Wehrens, R., Carvalho, E., Fraser, P.D. 2015. Metabolite profiling in LC–DAD using multivariate curve resolution: the alsace package for R. *Metabolomics* 11:1:143-154. [doi:10.1007/](https://doi.org/10.1007/s11306-014-0683-5) [s1130601406835.](https://doi.org/10.1007/s11306-014-0683-5)

# Examples

```
data(Sa)
new.ts \leq seq(10,18.66, by=.01) # choose time-points
new.lambdas \leq seq(200, 318, by = 2) # choose wavelengths
Sa_pr <- preprocess(Sa[[1]], dim1 = new.ts, dim2 = new.lambdas)
```
Sa *HPLC-DAD data of goldenrod root extracts.*

# **Description**

Four HPLC-DAD data matrices of \*Solidago altissima\* roots extracted in 90 percent methanol.

#### Format

A list of four matrices (time x wavelength).

Sa\_pr *HPLC-DAD data of goldenrod root extracts.*

#### Description

Pre-processed chromatograms.

#### Format

Four pre-processed matrices (time x wavelength) to use in examples.

<span id="page-32-0"></span>

Pre-processed and warped chromatograms.

# Format

Four pre-processed and warped matrices (time x wavelength) to use in examples.

scan\_chrom *Scan spectrum*

# Description

Convenience function to call plot\_spectrum with what = "click".

#### Usage

```
scan_chrom(
  chrom_list,
  lambda,
  chr,
  peak_table = NULL,
  scale_spectrum = FALSE,
  spectrum_labels = TRUE,
  export_spectrum = FALSE,
  ...
\mathcal{L}
```
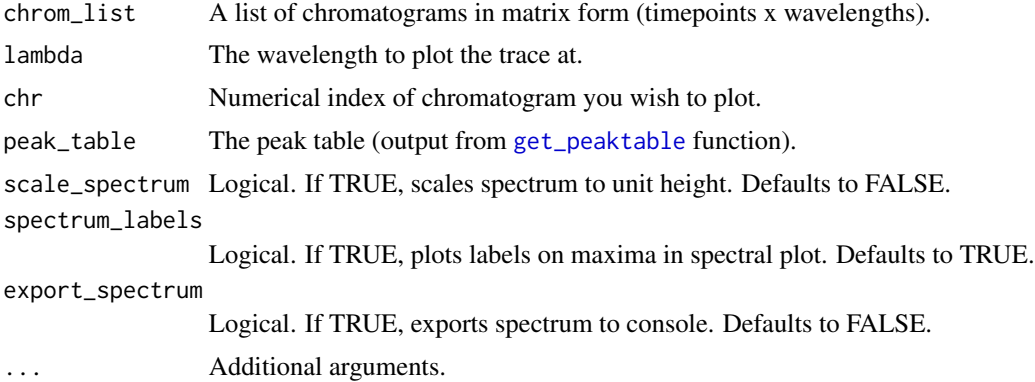

# Value

If export\_spectrum is TRUE, returns the spectrum as a data.frame with wavelengths as rows and a single column encoding the absorbance (or normalized absorbance, if scale\_spectrum is TRUE) at each wavelength. Otherwise, there is no return value.

#### Side effects

Plots a chromatographic trace from the specified chromatogram (chr), at the specified wavelength (lambda) with a dotted red line to indicate the user-selected retention time. The trace is a single column from the chromatographic matrix.

If plot\_spectrum is TRUE, plots the spectrum for the specified chromatogram at the user-specified retention time. The spectrum is a single

# Author(s)

Ethan Bass

#### Examples

```
data(Sa_pr)
scan_chrom(Sa_pr, lambda="210", chr=2, export_spectrum=TRUE)
```
# <span id="page-34-0"></span>Index

∗ package chromatographR-package, [3](#page-2-0) attach\_metadata, [3,](#page-2-0) *[19,](#page-18-0) [20](#page-19-0)*, *[23](#page-22-0)* attach\_ref\_spectra, [4,](#page-3-0) *[6](#page-5-0)*, *[19,](#page-18-0) [20](#page-19-0)* baseline.corr, *[30,](#page-29-0) [31](#page-30-0)* boxplot, *[27](#page-26-0)* chromatographR *(*chromatographR-package*)*, [3](#page-2-0) chromatographR-package, [3](#page-2-0) cluster\_spectra, [5](#page-4-0) combine\_peaks, [7](#page-6-0) correct\_peaks, [8,](#page-7-0) *[10](#page-9-0)* correct\_rt, *[8](#page-7-0)*, [9](#page-8-0) cutreeDynamic, *[19](#page-18-0)* dilation, *[10](#page-9-0)* filter\_peaks, [11,](#page-10-0) *[12](#page-11-0)* filter\_peaktable, *[11](#page-10-0)*, [12](#page-11-0) find\_peaks, [13,](#page-12-0) *[15](#page-14-0)[–17](#page-16-0)* fit\_peaks, *[14](#page-13-0)*, [14,](#page-13-0) *[15](#page-14-0)[–17](#page-16-0)* get\_peaks, *[4](#page-3-0)*, *[7](#page-6-0)*, *[11](#page-10-0)*, *[14,](#page-13-0) [15](#page-14-0)*, [16,](#page-15-0) *[18](#page-17-0)*, *[25](#page-24-0)* get\_peaktable, *[4,](#page-3-0) [5](#page-4-0)*, *[7](#page-6-0)*, *[12](#page-11-0)*, [18,](#page-17-0) *[19](#page-18-0)*, *[22,](#page-21-0) [23](#page-22-0)*, *[26](#page-25-0)*, *[28,](#page-27-0) [29](#page-28-0)*, *[33](#page-32-0)* load\_chroms, [20](#page-19-0) matplot, *[22](#page-21-0)* mirror\_plot, [21](#page-20-0) nlsLM, *[15](#page-14-0)* normalize\_data, *[4](#page-3-0)*, [23](#page-22-0) pk\_tab, [24](#page-23-0) plot.peak\_list, [24](#page-23-0) plot.peak\_table, [25](#page-24-0) plot\_all\_spectra, [27](#page-26-0)

plot\_spectrum, *[27,](#page-26-0) [28](#page-27-0)*, [29](#page-28-0) preprocess, [30](#page-29-0) ptw, *[8–](#page-7-0)[10](#page-9-0)* pvclust, *[5,](#page-4-0) [6](#page-5-0)*

read.csv, *[20](#page-19-0)*

Sa, [32](#page-31-0) Sa\_pr, [32](#page-31-0) Sa\_warp, [33](#page-32-0) scan\_chrom, [33](#page-32-0) smooth.spline, *[30,](#page-29-0) [31](#page-30-0)*

VPdtw, *[9,](#page-8-0) [10](#page-9-0)*